date: November 4<sup>th</sup>, 2023

### Ex.1 (Pt.12)

A Digital filter has the following difference equation:

$$
y[n] = x[n] + \sqrt{2}x[n-1] + x[n-2] - 0.7 \cdot \sqrt{2}y[n-1] - 0.49y[n-2].
$$

[4 pts] Provide the z transform of the filter and the pole-zero plot.

- [4 pts] Depict an approximated representation of amplitude and phase response
- [4 pts] The signal  $x(t) = 10 + 5\cos(2\pi 50t) + 7\sin(2\pi 75t)$  is sampled at 200Hz and then filtered with the previous filter. What will be the amplitude of the spectral components of the output?

Comment the results.

## Ex.2 (Pt.10)

A signal  $x[n] = \{2, 2, 3, -1\}$  has to be filtered with the filter  $h = \{1, 0, -1\}$ 

[1 pt] Find the output signal  $y[n]$  working in the time domain.

We need to process the filter in real-time adopting the Overlap and Save approach and working in the frequency domain with blocks of 4 samples.

[2 pts] Define the **W** matrix to retrieve obtain the DFT of the signal and the filter

[3 pts] Define the procedure to apply the Overlap and Save to this specific context and the

countermeasures to avoid unwanted effects of the circular convolution.

[4 pts] Report all the steps and the intermediate results of the Overlap and Save procedure in order to get the same result  $y[n]$  of the first point.

**CONTINUES ON THE BACK**

# Ex.3 (Pt.12) To be solved writing the MATLAB code on the sheet.

- 1) [3 pt] The signal x(n) repeats periodically every 20 milliseconds and it is sampled every 1 milliseconds.  $x(n)$  is composed of two cosinusoidal contributions with frequencies f0 and  $f1 = f0/2$ . Define the signal x(n) such that its DFT shows exactly 4 discrete pulses over one frequency period and that x(n) has at least 150 samples.
- 2) [5 pt] You are given a magnitude squared function  $M(z)$  with the following zeros-poles plot:

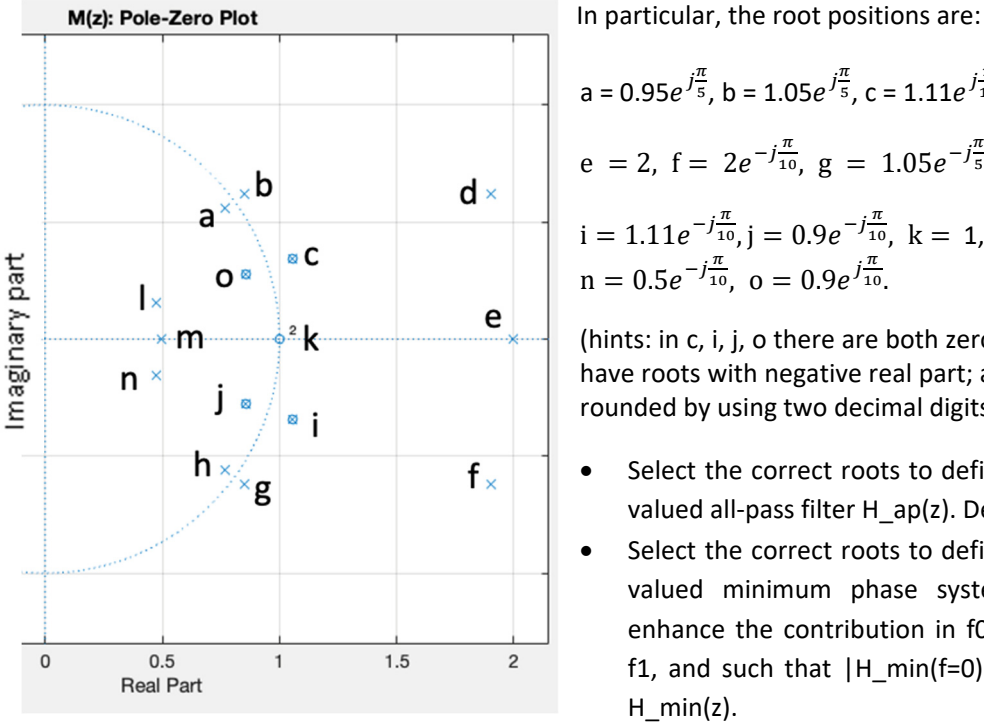

a = 0.95 $e^{j\frac{\pi}{5}}$ , b = 1.05 $e^{j\frac{\pi}{5}}$ , c = 1.11 $e^{j\frac{\pi}{10}}$ , d = 2 $e^{j\frac{\pi}{10}}$ ,  $e = 2$ ,  $f = 2e^{-j\frac{\pi}{10}}$ ,  $g = 1.05e^{-j\frac{\pi}{5}}$ ,  $h = 0.95e^{-j\frac{\pi}{5}}$ ,  $i = 1.11e^{-j\frac{\pi}{10}}, j = 0.9e^{-j\frac{\pi}{10}}, k = 1, l = 0.5e^{j\frac{\pi}{10}}, m = 0.5,$  $n = 0.5e^{-j\frac{\pi}{10}}$ ,  $o = 0.9e^{j\frac{\pi}{10}}$ .

(hints: in c, i, j, o there are both zeroes and poles; we don't have roots with negative real part; all rational numbers are rounded by using two decimal digits).

- Select the correct roots to define a causal stable real‐ valued all-pass filter H  $ap(z)$ . Define the filter H  $ap(z)$ .
- Select the correct roots to define a causal stable realvalued minimum phase system H\_min(z) such to enhance the contribution in f0 and attenuate that in f1, and such that  $|H \text{ min}(f=0)| = 4$ . Define the filter H\_min(z).
- Define the filter H(z), whose all‐pass/minimum‐phase decomposition is defined by filters H\_ap(z) and H\_min(z).
- 3) [4 pt] Filter the signal x(n) with the three different filters, defining the signals y\_ap(n), y\_min(n) and y(n).
	- Compute the DFTs of the signals  $y$  ap(n),  $y$  min(n) and  $y(n)$ .
	- Plot the absolute values of Y\_ap(f), Y\_min(f) and Y(f) as a function of the normalized frequency axis starting from 0. Comment on the position/amplitude of the peaks you expect to see for every signal.
	- Provide some comments on the phase behaviour of  $Y$ \_ap(f) and  $Y(f)$ . Do you expect any phase jumps? Why?

# Solutions

Ex.1

The z transform is: 
$$
H(z) = \frac{1 + \sqrt{2}z^{-1} + z^{-2}}{1 + 0.7 \cdot \sqrt{2}z^{-1} + 0.49z^{-2}}
$$

The pole‐zero plot is the following:

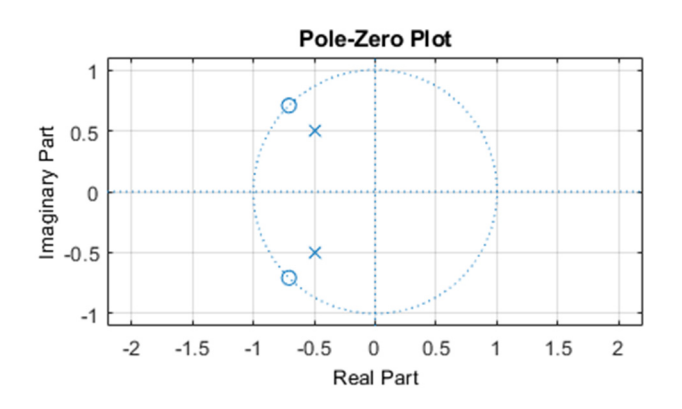

The amplitude response is:

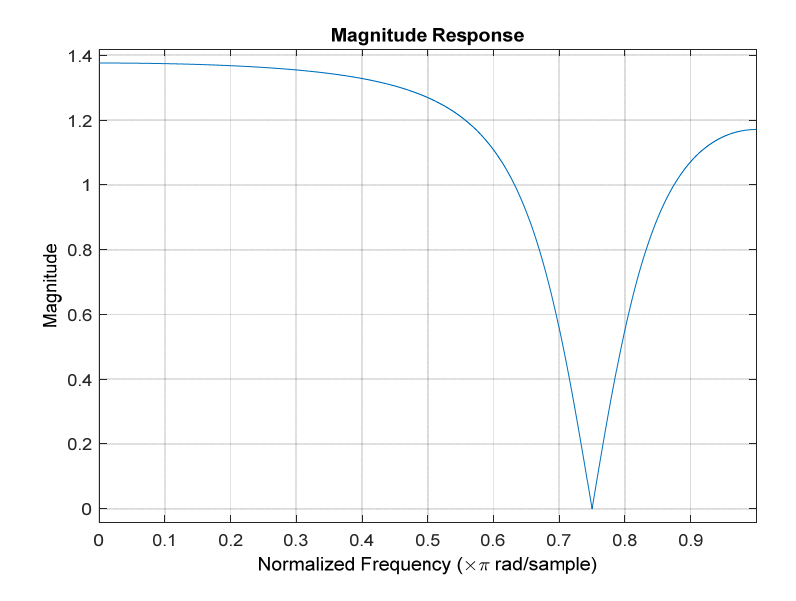

The phase response is:

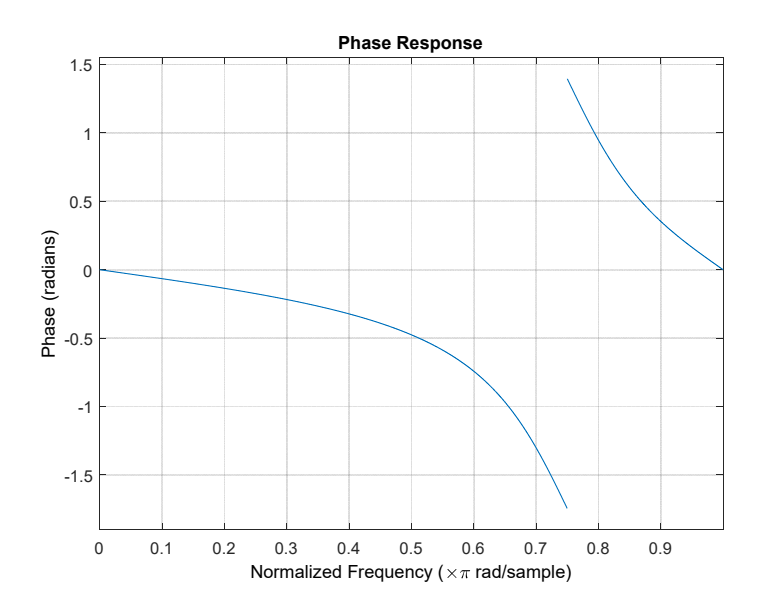

The jump of  $\pi$  degrees is clearly visible at the zero.

The sampled signal is:

$$
x[n] = 10 + 5\cos\left(2\pi \frac{50}{200}n\right) + 7\sin\left(2\pi \frac{75}{200}n\right) =
$$
  
= 10 + 5\cos\left(\frac{\pi}{2}n\right) + 7\sin\left(\frac{3}{4}\pi n\right)

In order to retrieve the amplitudes of the output we have to consider the 3 components at

$$
\omega = 0, \omega = \frac{\pi}{2}, \omega = \frac{3}{4}\pi.
$$
  
\n
$$
H(\omega = 0 \to z = 1) = \left| \frac{1 + \sqrt{2} + 1}{1 + 0.7\sqrt{2} + 0.49} \right| \approx 1.38
$$
  
\n
$$
H\left(\omega = \frac{\pi}{2} \to z = j\right) = \left| \frac{1 - \sqrt{2}j - 1}{1 - 0.7\sqrt{2}j - 0.49} \right| \approx 1.27
$$

$$
H\left(\omega = \frac{3\pi}{4} \to z = e^{j\frac{3}{4}\pi} \right) = 0
$$
 due to the zero on the unit circle

Ex.2

The linear convolution will give:  $y[n] = \{2, 2, 1, -3, -3, 1, 0\}$ 

The **W** matrix will be: 
$$
W = \begin{bmatrix} 1 & 1 & 1 & 1 \\ 1 & -i & -1 & i \\ 1 & -1 & 1 & -1 \\ 1 & i & -1 & -i \end{bmatrix}
$$

The DFT of the filter is:

$$
H[k] = \begin{bmatrix} 0 \\ 2 \\ 0 \\ 2 \end{bmatrix} = \begin{bmatrix} 1 & 1 & 1 & 1 \\ 1 & -j & -1 & j \\ 1 & -1 & 1 & -1 \\ 1 & j & -1 & -j \end{bmatrix} \begin{bmatrix} 1 \\ 0 \\ -1 \\ 0 \end{bmatrix}
$$

Since the filter  $h(n)$  has a length of 3 samples the circular convolution will give a circular tail of 3-1=2 samples.

To process the first block  $x_1[n]$  of the input signal we must add 2 zeros before the first sample: the result will be:

$$
X_1[k] = \begin{bmatrix} 1 & 1 & 1 & 1 \\ 1 & -j & -1 & j \\ 1 & -1 & 1 & -1 \\ 1 & j & -1 & -j \end{bmatrix} \begin{bmatrix} 0 \\ 0 \\ 2 \\ 2 \end{bmatrix} = \begin{bmatrix} 4 \\ -2 + 2j \\ 0 \\ -2 - 2j \end{bmatrix}
$$
  

$$
Y_1[k] = X_1[k] \cdot H[k] = \begin{bmatrix} 0 \\ -4 + 4j \\ 0 \\ -4 - 4j \end{bmatrix}
$$
  

$$
y_1[n] = W^{-1}Y_1[k] = \frac{1}{4} \begin{bmatrix} 1 & 1 & 1 & 1 \\ 1 & j & -1 & -j \\ 1 & -1 & 1 & -1 \\ 1 & -1 & 1 & -1 \\ 1 & -j & -1 & j \end{bmatrix} \begin{bmatrix} 0 \\ -4 + 4j \\ 0 \\ 0 \\ -4 - 4j \end{bmatrix} = \begin{bmatrix} -2 \\ -2 \\ 2 \\ 2 \end{bmatrix}
$$

The first two samples (in red) will be thrown away due to the unwanted effect of circular convolution.

Then I will restart the processing on the second block from the  $1<sup>st</sup>$  sample of the input sequence:

$$
X_2[k] = \begin{bmatrix} 1 & 1 & 1 & 1 \\ 1 & -j & -1 & j \\ 1 & -1 & 1 & -1 \\ 1 & j & -1 & -j \end{bmatrix} \begin{bmatrix} 2 \\ 2 \\ 3 \\ -1 \end{bmatrix} = \begin{bmatrix} 6 \\ -1-3j \\ 4 \\ -1+3j \end{bmatrix}
$$

$$
Y_2[k] = X_2[k] \cdot H[k] = \begin{bmatrix} 0 \\ -2-6j \\ 0 \\ -2+6j \end{bmatrix}
$$

$$
y_2[n] = W^{-1}Y_2[k] = \frac{1}{4} \begin{bmatrix} 1 & 1 & 1 & 1 \\ 1 & j & -1 & -j \\ 1 & -1 & 1 & -1 \\ 1 & -j & -1 & j \end{bmatrix} \begin{bmatrix} 0 \\ -2 - 6j \\ 0 \\ -2 + 6j \end{bmatrix} = \begin{bmatrix} -1 \\ 3 \\ 1 \\ -3 \end{bmatrix}
$$

Again, the first two output samples must be thrown away.

The we have to repeat the procedure for the last two samples with thethird block starting from the 3rd sample:

$$
X_{3}[k] = \begin{bmatrix} 1 & 1 & 1 & 1 \\ 1 & -j & -1 & j \\ 1 & -1 & 1 & -1 \\ 1 & j & -1 & -j \end{bmatrix} \begin{bmatrix} 3 \\ -1 \\ 0 \\ 0 \end{bmatrix} = \begin{bmatrix} 2 \\ 3+j \\ 4 \\ 3-j \end{bmatrix}
$$
  

$$
Y_{3}[k] = X_{3}[k] \cdot H[k] = \begin{bmatrix} 0 \\ 6+2j \\ 0 \\ 6-2j \end{bmatrix}
$$
  

$$
y_{3}[n] = W^{-1}Y_{3}[k] = \frac{1}{4} \begin{bmatrix} 1 & 1 & 1 & 1 \\ 1 & j & -1 & -j \\ 1 & -1 & 1 & -1 \\ 1 & -1 & 1 & -1 \end{bmatrix} \begin{bmatrix} 0 \\ 6+2j \\ 0 \\ 0 \\ 6-2j \end{bmatrix} = \begin{bmatrix} 3 \\ -1 \\ -3 \\ 1 \end{bmatrix}
$$

Collecting the useful portions (black ones) of the results we obtain the same result of the linear convolution.

#### Ex.3 (MATLAB CODE)

```
close all 
clearvars 
clc 
%% 1. [3 pt] 
% The signal x(n) repeats periodically every 20 milliseconds and it is 
% sampled every 1 milliseconds. x(n) is composed of two cosinusoidal 
% contributions with frequencies f0 and f1 = f0/2. Define the signal
% x(n) such that its DFT shows exactly 4 discrete pulses over one 
% frequency period and that x(n) has at least 150 samples. 
P = 20e-3;Ts = 1e-3;% To find f0 and f1 frequencies, we need to consider that the overall 
% period of x(n) is the least common multiple between the two periods. 
% Let's impose this by reasoning in number of samples 
P samples = P/Ts;
```

```
% P0 samples = 1/f0 norm;
% P1 samples = 1/f1 norm = 2/f0 norm = 2*P0 samples
% --> the least common multiple between P0 samples and 2*P0 samples =
% 2*P0 samples --> we impose it to be = P samples and we find f0 norm.
f0 norm = 2/P samples;
f1 norm = f0 norm/2;
% To have exactly four deltas in the DFT, the number of signal samples 
% should be a multiple of the period. 
% If we need to consider at least 150 samples, let's find the nearest 
% integer multiple of the period which is greater or equal to 150. 
min sample number = 150;% put this number in ratio with P_samples 
num periodic repetitions = ceil(min sample number/P samples);
% number of samples 
N = P samples * num periodic repetitions;
% define the discrete sample temporal axis (from 0 to N-1) 
n \text{ axis} = 0: N - 1;% signal definition 
x = \cos(2\pi\pi) * f0 \text{ norm} *n \text{ axis} + \cos(2\pi\pi) * f1 \text{ norm} *n \text{ axis};%% 2. [5 pt] 
% You are given a magnitude squared function M(z) with the following 
% zeros-poles plot (check the text for the root values). 
% Select the correct roots to define a causal stable real-valued all-
pass 
% filter H_ap(z). Define the filter H_ap(z). 
% Select the correct roots to define a causal stable real-valued 
% minimum phase system H_min(z) such to enhance the contribution in 
% f0 and attenuate that in f1, and such that |H\min(f=0)| = 4.
% Define the filter H_min(z). 
% Define the filter H(z), whose all-pass/minimum-phase decomposition 
% is defined by filters H ap(z) and H min(z).
% All-pass filter 
% The only zero-pole combination which returns a causal stable real-
valued 
% all-pass filter is: select poles in o and j; select zeros in c and 
i. 
% (zeroes and poles should be in conjugate reciprocal pairs) 
poles = [.9*exp(1i*pi/10); .9*exp(-1i*pi/10)];zeroes = 1./conj(poles);B ap = poly(zences);
A ap = poly(poles);
% remember to adjust the gain such that |Hap(f)| = 1 for each f
% we find c0 by substituting z = 1 (which corresponds to f = 0) in the
% polynomials 
c0 = sum(Aap)/sum(Bap);
B ap = B ap * c0;
% to better analyze the filter (not required) 
[H ap, omega] = freqz(B ap, A ap, 1024, 'whole');
```

```
figure, 
plot(omega./(2*pi), abs(H ap));
title('|DTFT| of the filter H_{ap}(z)'); 
grid; 
xlabel('f [norm]'); 
% Minimum-phase filter 
% f0 corresponds to omega_0_norm = pi/5 
% f1 corresponds to omega_1_norm = pi/10 
% zeros and poles should be inside the unit circle. 
% to attenuate f1, select zeros in o and j. 
% to enhance f0, select poles in a and h. 
poles = [0.95*exp(1i*pi/5); 0.95*exp(-1i*pi/5)]; 
zeroes = [.9*exp(1i*pi/10); .9*exp(-1i*pi/10)];B min = poly(zeros);
A min = poly(poles);
% the gain in f = 0 should be = 4.
c0 = 4 * sum(A min)/sum(B min);B min = B min * c0;
% to better analyze the filter (not required) 
[H min, omega] = freqz(B min, A min, 1024, 'whole');
figure, 
plot(omega./(2*pi), abs(H min));
title('|DTFT| of the filter H_{min}(z)'); 
grid; 
xlabel('f [norm]'); 
% Filter H(z) 
% to find it, exploit the convolution property 
B = conv(Bap, Bmin);A = \text{conv}(A \text{ ap}, A \text{ min});% to better analyze the filter (not required) 
[H, \text{omega}] = \text{freqz}(B, A, 1024, \text{'whole'});figure, 
plot(omega./(2*pi), abs(H));
title('|DTFT| of the filter H(z)'); 
grid; 
xlabel('f [norm]'); 
%% 3. [4.5 pt] 
% Filter the signal x(n) with the three different filters, 
% defining the signals y ap(n), y min(n) and y(n).
% Compute the DFTs of the signals y ap(n), y min(n) and y(n).
% Plot (with the stem function) the absolute values of Y ap(f),
% Y_min(f) and Y(f) as a function of the normalized frequency axis 
% starting from 0. Comment on the position/amplitude of the peaks 
% you expect to see for every signal. 
% Provide some comments on the phase behaviour of Y ap(f) and Y(f).
% Do you expect any phase jumps? Why? 
% filter the signal 
y = filter(B, A, x);
```

```
y ap = filter(B ap, A ap, x);
y min = filter(B min, A min, x);
% DFTs 
Y = fft(y);Y min = fft(y min);
Y ap = fft(y ap);
% normalized frequency axis: 
freq axis = 0:1/N:1 - 1/N;
figure; 
stem(freq axis, abs(Y));
title('Absolute value of the DFT of the signal y(n)');
grid; 
xlabel('f [norm]'); 
% We expect to see mainly two peaks in f0 norm and 1 - f0 norm. The
peaks 
% corresponding to f1_norm have been strongly attenuated by H(z). 
figure; 
stem(freq axis, abs(Y min));
title('Absolute value of the DFT of the signal y_{min}(n)');
grid; 
xlabel('f [norm]'); 
% We find basically no differences with respect to y(n). H(z) and
H min(z)% differ only for the all-pass component, which has no effect on the 
% amplitude. 
figure; 
stem(freq axis, abs(Y ap));
title('Absolute value of the DFT of the signal y_{a}(n)');
grid; 
xlabel('f [norm]'); 
% The peaks are basically the same as x(n), because the filter is an
all-pass 
% phase behaviour of Y_ap(f): we expect to see phase jumps, because 
every 
% all-pass filter which is stable and causal is maximum phase. 
% phase behaviour of Y(f): we expect to see phase jumps as well, 
because 
% H(z) contains maximum-phase zeroes.
```